# Allocation Priority Policies for Serverless Function-execution Scheduling Optimisation

Giuseppe de Palma<sup>1</sup>, Saverio Giallorenzo<sup>1,2</sup>, Jacopo Mauro<sup>3</sup> and Gianluigi Zavattaro<sup>1,2</sup>

<sup>1</sup>Università di Bologna (IT)

<sup>2</sup>INRIA (FR)

<sup>3</sup>University of Southern Denmark (DK)

## Serverless (and Microservices)

#### provisioned, pay-per-deployment

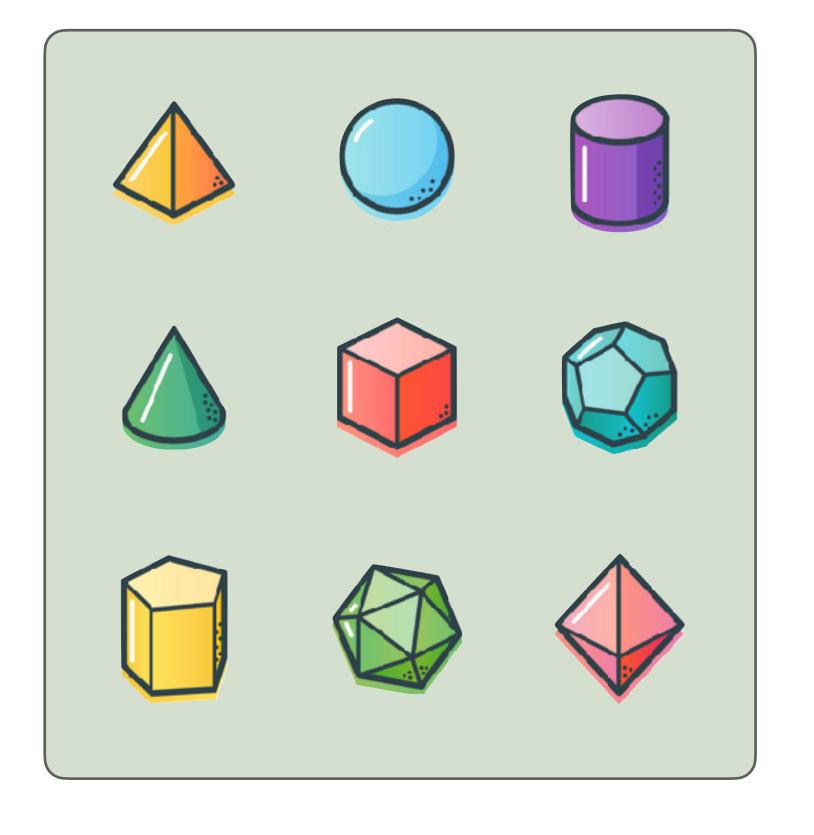

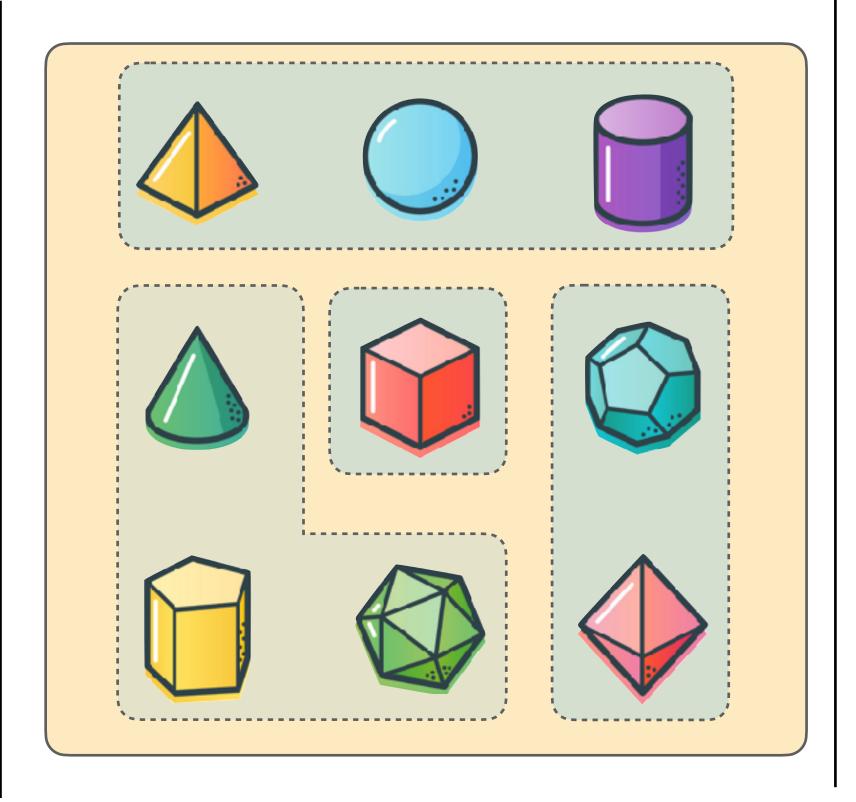

#### on-demand, pay-per-execution

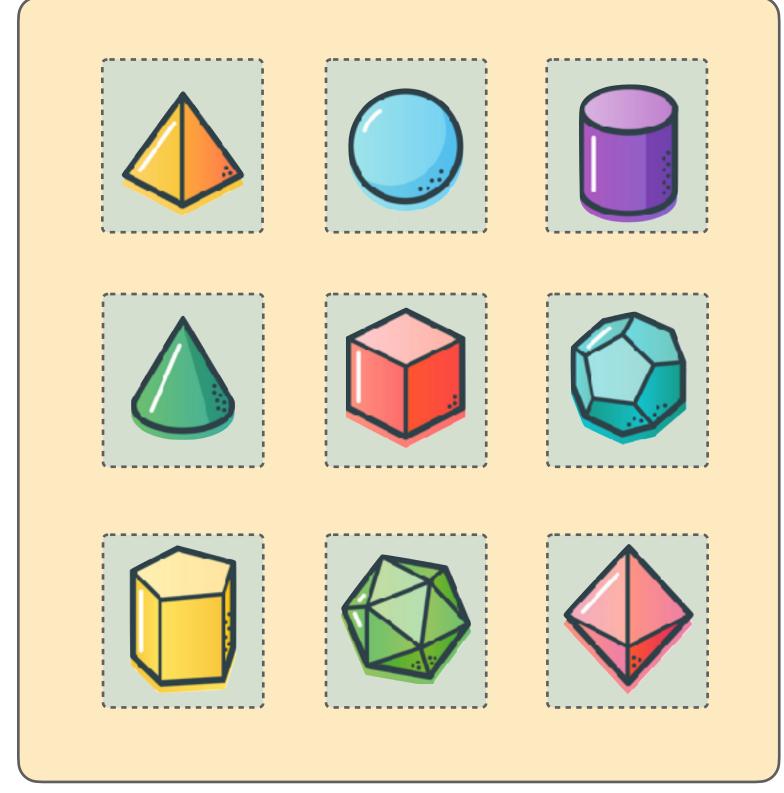

Monolith

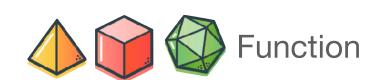

Microservices

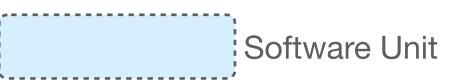

Serverless

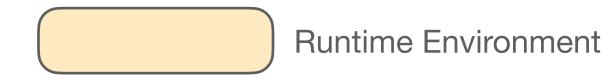

### Serverless!= CGI

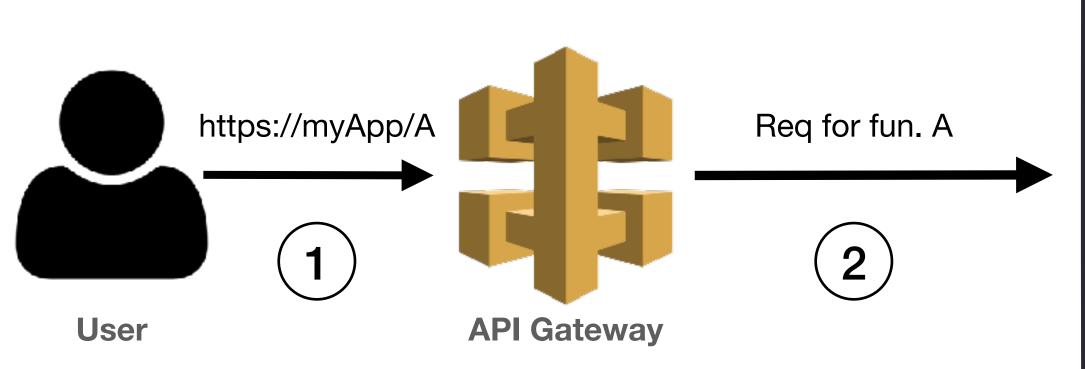

```
# A serverless cgi-bin!
# https://www.hawksworx.com/cgi-bin/hello/friend
[[redirects]]
  from = "/cgi-bin/hello/:name"
  to = "/.netlify/functions/hello?name=:name"
  status = 200
```

## **Serverless Function-Execution** Scheduling 5 **Cluster A** https://myApp/A Req for fun. A Scheduler **API Gateway** User Get fun. A **Cluster B** (3)4 **Functions Repository** Cluster C

## **Problems** of Serverless Function-Execution Scheduling + Req 5 Where to? **Cluster A** Req for fun. A https://myApp/A Scheduler **API Gateway** User Get fun. A **Cluster B** (3)4 **Functions Repository Cluster C**

## The APP Language • First Example

### couchdb\_query:

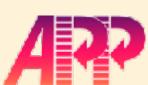

- workers:
  - DB\_worker1
  - DB\_worker2

strategy: random

invalidate: ←

capacity\_used: 50%

followup: fail

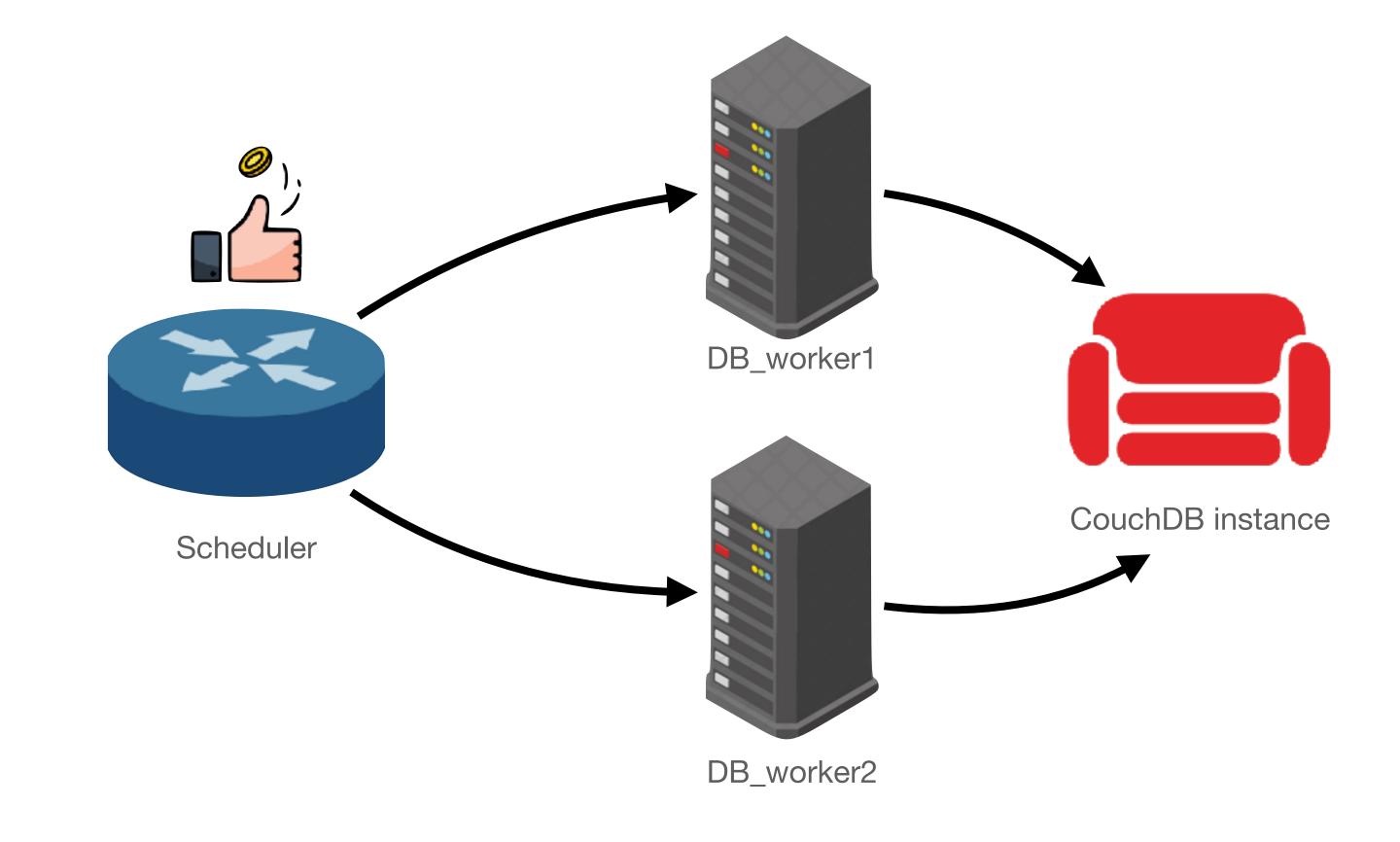

## The APP Language • Syntax

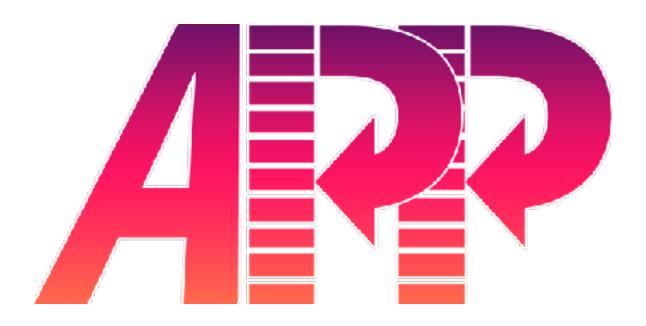

```
 policy\_tag \in Identifiers \cup \{ default \} \quad worker\_label \in Identifiers \quad n \in \mathbb{N}   app \quad \coloneqq \overline{tag}   tag \quad \coloneqq policy\_tag : \overline{-block} \; followup?   block \quad \coloneqq \text{workers} \left[ \text{"*"} \mid \overline{-worker\_label} \right]   \quad (\text{strategy} \left[ \text{random} \mid \text{platform} \mid \text{best\_first} \right])?   \quad (\text{invalidate} \left[ \text{capacity\_used} : n\% \mid \text{max\_concurrent\_invocations} : n \mid \text{overload} \right])?   followup \quad \coloneqq \text{followup} : \left[ \text{default} \mid \text{fail} \right]
```

### Use case

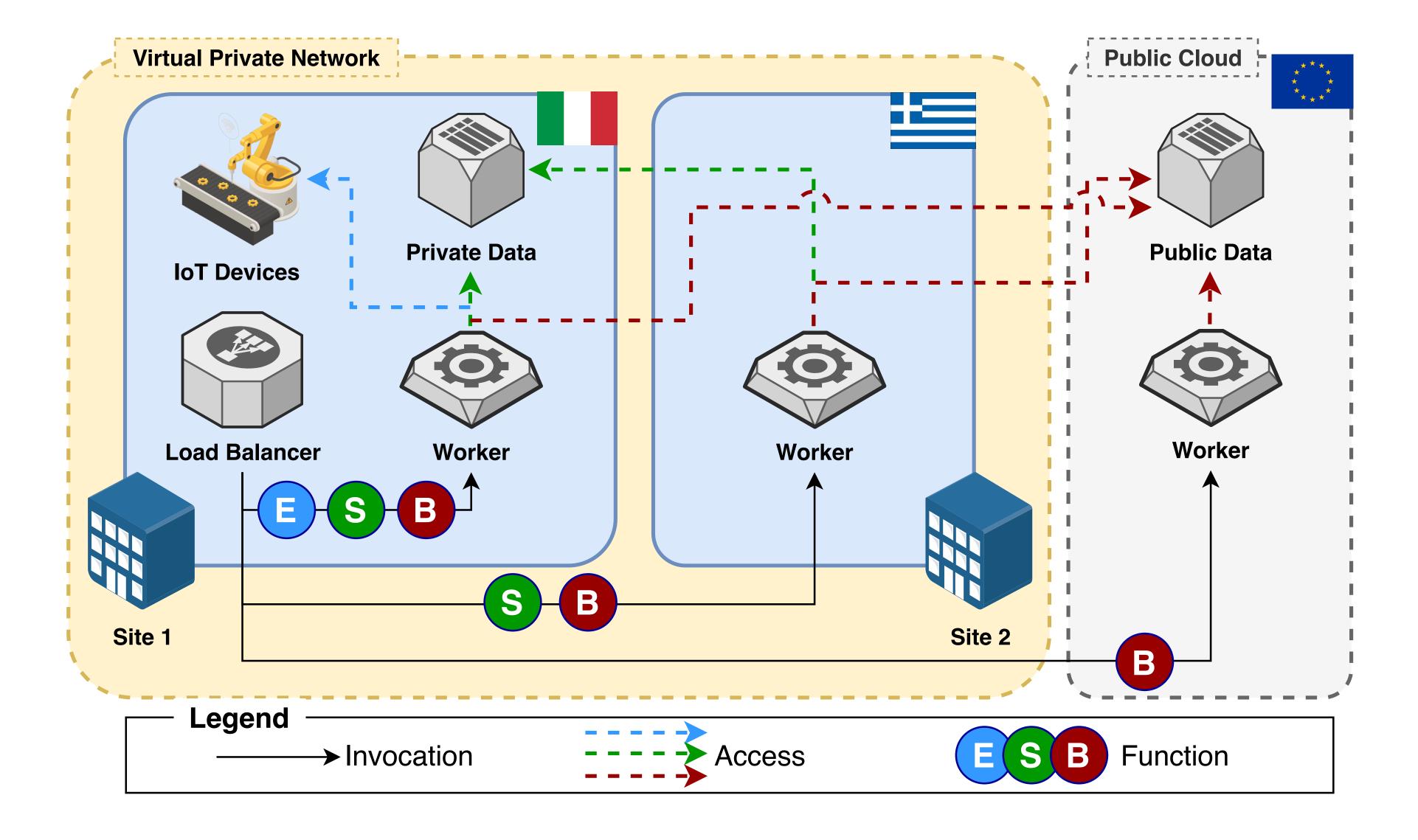

## Use case - the APP deployment

### Function\_E:

- workers:

- worker\_site1

followup: fail

#### Function\_S:

- workers:
  - worker\_site2
  - worker\_site1

strategy: random

followup: fail

#### Function\_B:

- workers:
  - worker\_public\_cloud
  - worker\_site2
  - worker\_site1

strategy: best\_first

followup: fail

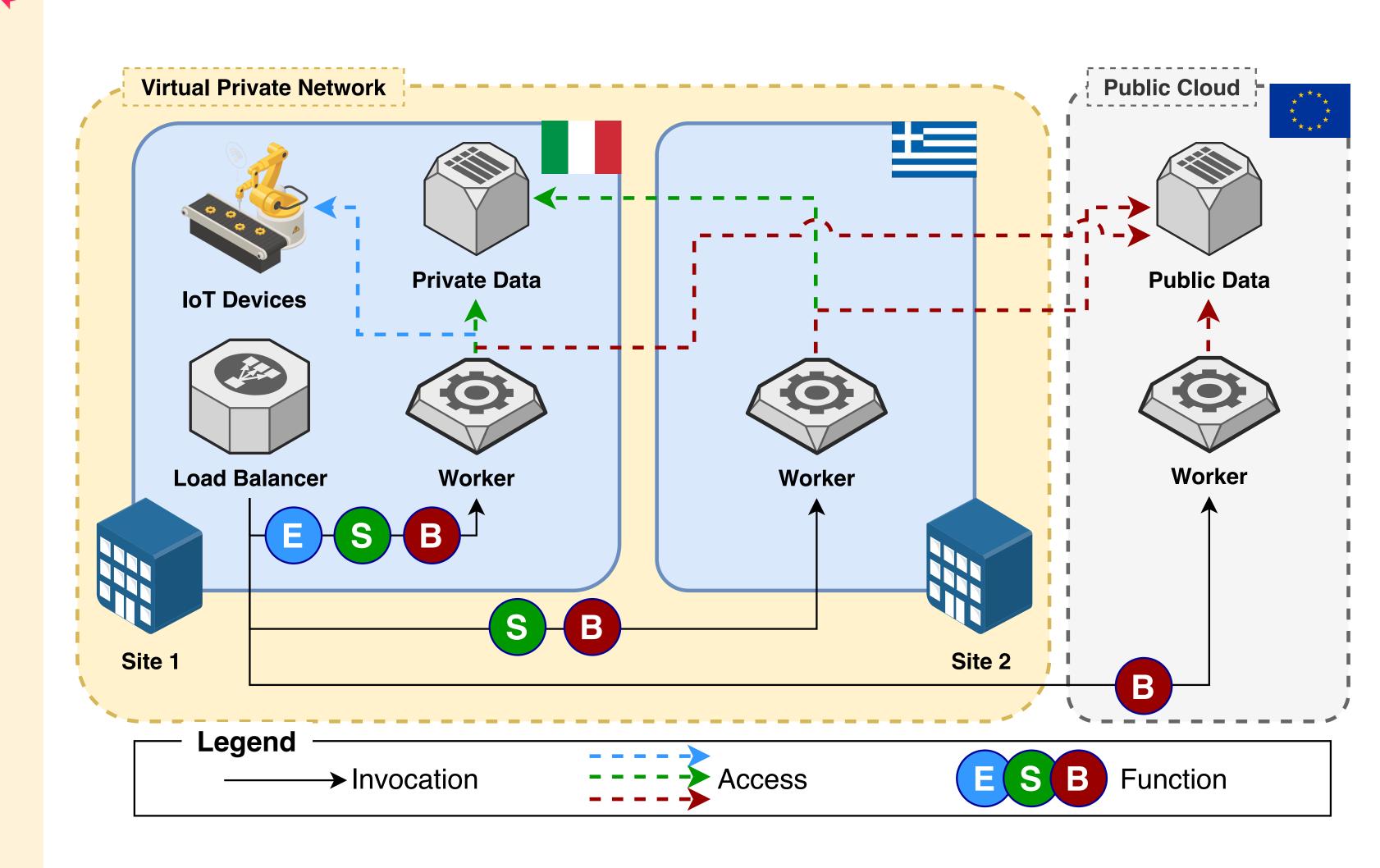

## Use case - empirical results

|   | Site 1 | Site 2 | Public Cloud | Average (ms) | 95% Average (ms) |
|---|--------|--------|--------------|--------------|------------------|
| E | 1000   | 0      | 0            | 1096.53      | 1019.03          |
| S | 466    | 534    | 0            | 149.18       | 90.86            |
| B | 0      | 90     | 910          | 105.18       | 64.62            |

**Table 1.** 1000 invocation for each function in the APP-based OpenWhisk deployment.

|   |   | Site 1 | Site 2 | Public Cloud | Average (ms) | 95% Average (ms) |
|---|---|--------|--------|--------------|--------------|------------------|
| 1 | E | 1000   | 0      | 0            | 1159.90      | 1025.52          |
| 2 | S | 19     | 981    | 0            | 385.30       | 302.08           |
| 3 | B | 185    | 815    | 0            | 265.69       | 215.793          |

Table 2. 1000 invocations for each function in the vanilla OpenWhisk deployment.

OW1

OW2

OW3

### **Future Work**

- Automatic configuration of priority policies (ML, heuristics, etc.);
- Extend our prototype to support pools of workers;
- Test the expressiveness of APP by capturing and implementing the policies presented other papers on Serverless scheduling;
- Extend APP to describe (and not just use) scheduling algorithms and support the creation of user-defined libraries;
- Formalise the semantics of APP, useful for both a rigorous specification and to automatically reason on the properties of APP-defined deployments.

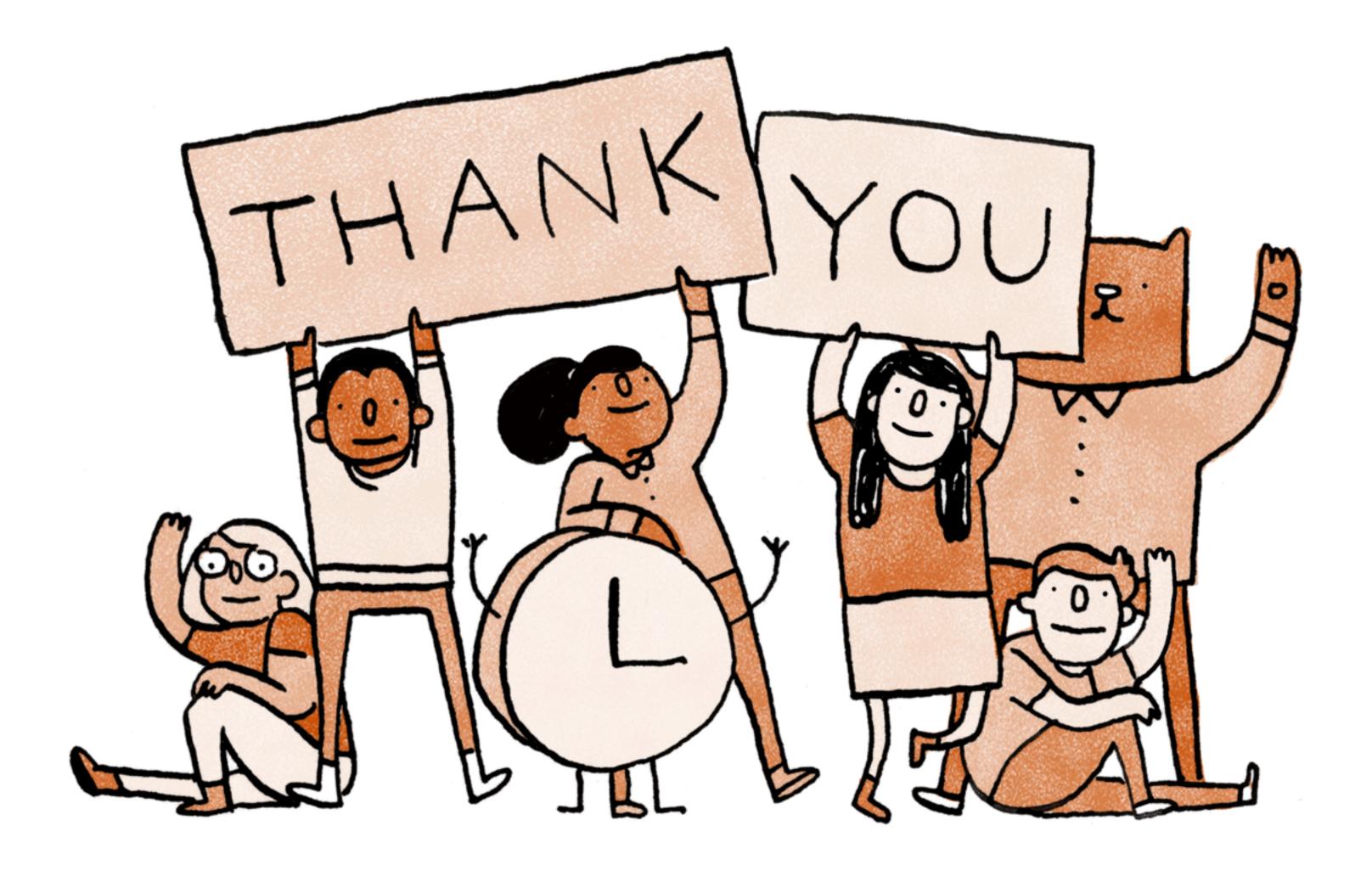